### Parallel approach to Jacobi iteration technique for Numerical Solution of Laplace's equation

Doniyor Babajanov

*Turin Polytechnic University in Tashkent, Uzbekistan*

# Content

- Laplace's equation
- Jacobi iteration technique
- OpenMP parallelization
- 1d MPI parallelization
- 2d MPI parallelization

#### Laplace's equation

$$
\frac{\partial^2 \varphi}{\partial x^2} + \frac{\partial^2 \varphi}{\partial y^2} = 0
$$

$$
\varphi
$$
(*boundaries*)= $f(x, y)$ 

$$
\varphi(x, y) = trial function
$$

#### Jacobi iteration technique

 $\varphi(x, y) = V_{i, i}$ 

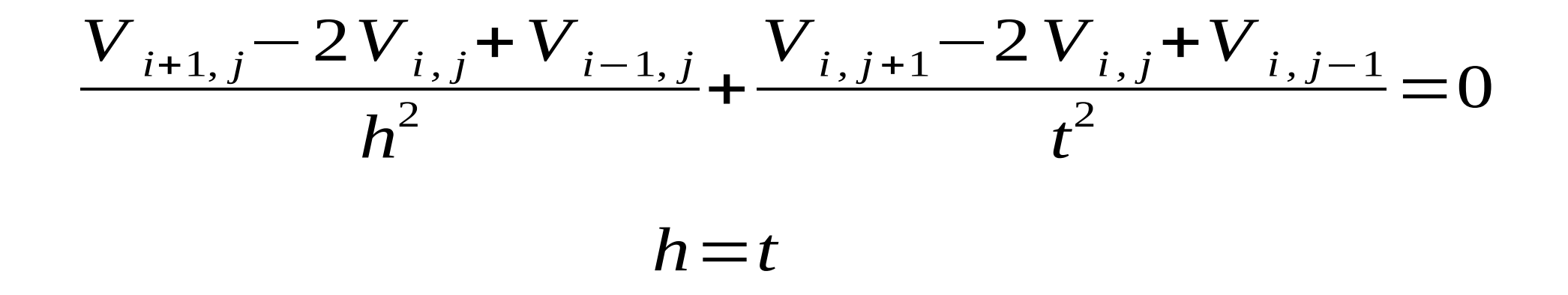

$$
V_{i,j} = \frac{1}{4} (V_{i+1,j} + V_{i-1,j} + V_{i,j+1} + V_{i,j-1})
$$

#### Jacobi iteration technique

 $V_{i,j} = 0.25(V_{i+1,j}+V_{i-1,j}+V_{i,j+1}+V_{i,j-1})$ 

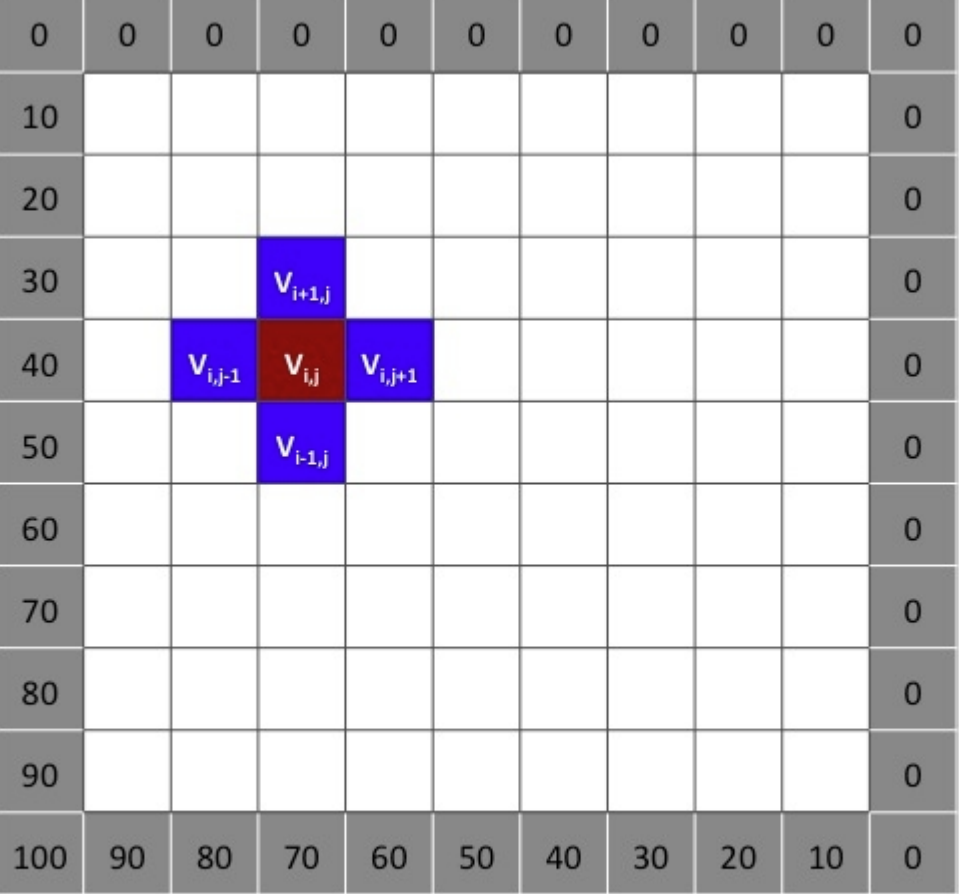

Figure 1: A diagram of the Jacobi Relaxation for Solving the Laplace's Equation on an evenly spaced 9x9 grid with the boundary conditions outlined in the text above.

#### Results from serial program

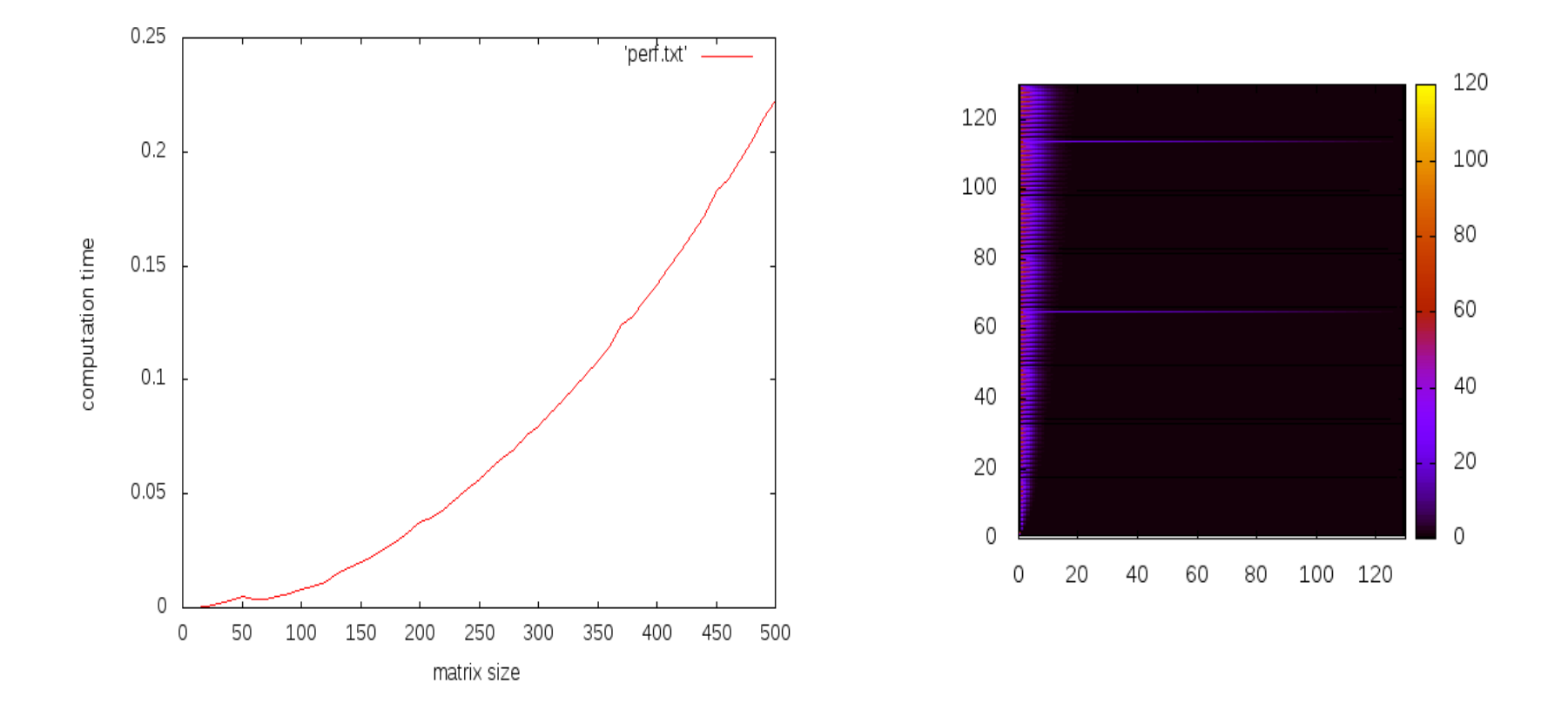

# OpenMP parallelization

#### **!\$OMP PARALLEL DO PRIVATE(i,j) NUM\_THREADS(nth)**

DO  $i = 2$ , Dim + 1  $DO$  j = 2, Dim + 1 SurfaceMatrix  $t(j,i) = 0.25*(SurfaceMatrix(j-1,i) + SurfaceMatrix(j,i+1))$ +SurfaceMatrix(j+1,i) +SurfaceMatrix(j,i-1)) ENDDO ENDDO **!\$OMP END PARALLEL DO**

**!\$OMP PARALLEL DO PRIVATE(i,j) NUM\_THREADS(nth)** DO i=2,Dim DO j=2,Dim SurfaceMatrix(j,i) = SurfaceMatrix  $t(j,i)$  ENDDO ENDDO **!\$OMP END PARALLEL DO**

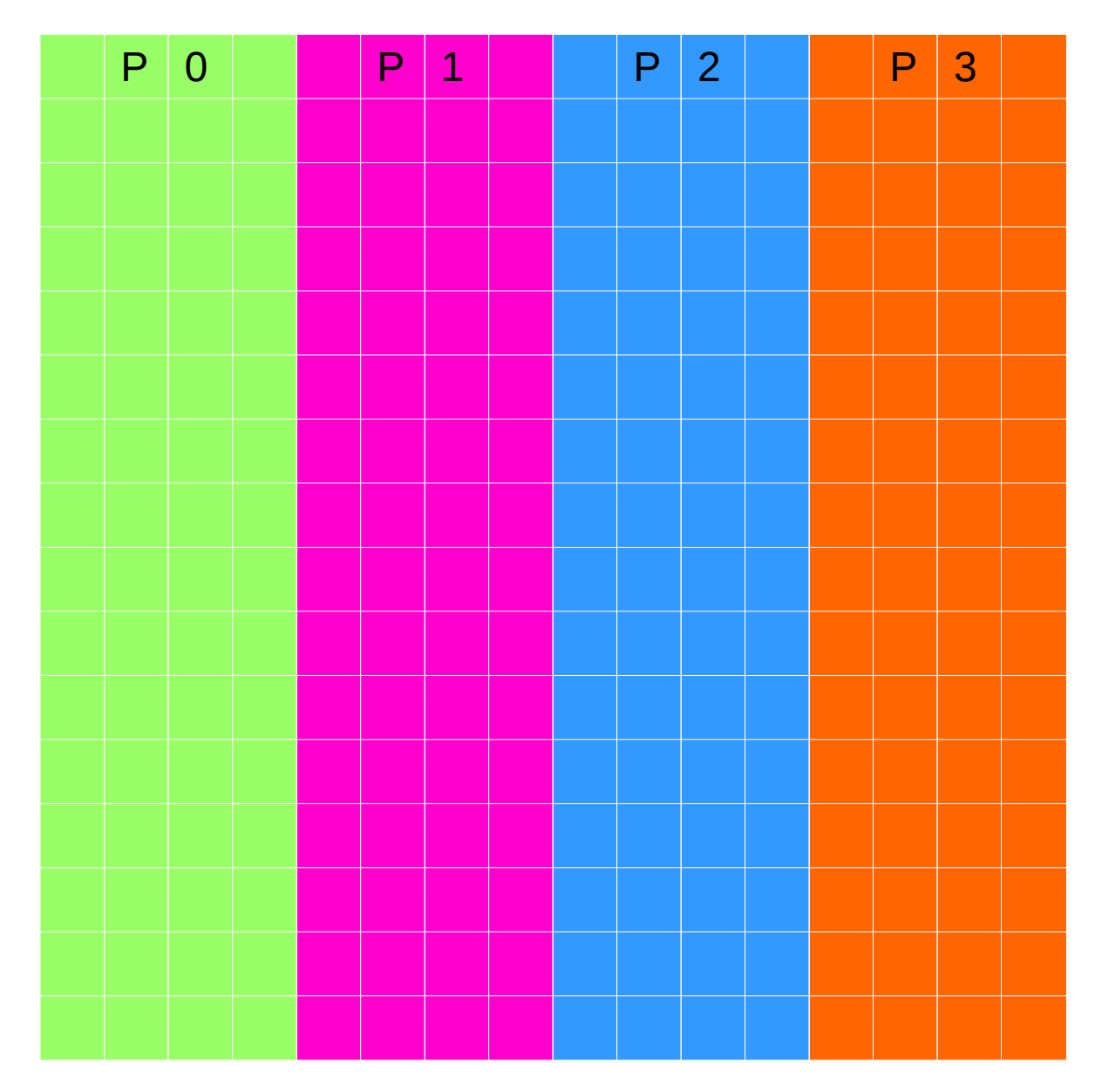

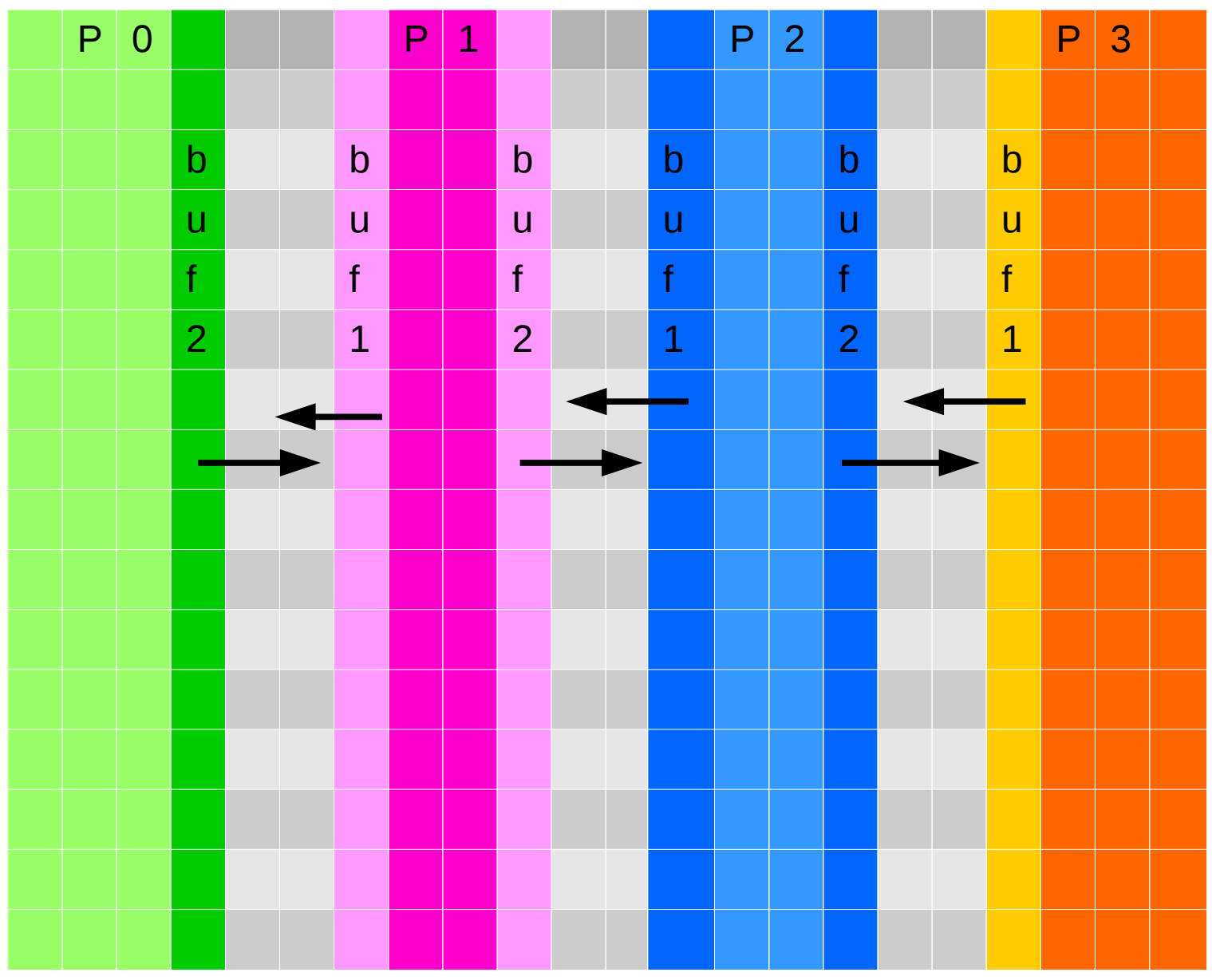

# 1D MPI parallelization non-blocking communications

```
if(RANK.ne.0) then
  call MPI_ISEND(buf1, Dim, MPI_REAL, RANK-1, 0, MPI_COMM_WORLD, 
   REQUEST, IERROR)
endif
```

```
if(RANK.ne.CSIZE-1) then
  call MPI_ISEND(buf2, Dim, MPI_REAL, RANK+1, 0, MPI_COMM_WORLD, 
   REQUEST, IERROR)
endif
```
# 1D MPI parallelization non-blocking communications

**if**(RANK.**ne**.0) **then call** MPI\_IRECV(buf3, Dim, MPI\_REAL, RANK-1, 0, MPI\_COMM\_WORLD, REQUEST1, IERROR) **call** MPI\_WAIT(REQUEST1, MPI\_STATUS\_IGNORE, IERROR) **endif**

```
if(RANK.ne.CSIZE-1) then
  call MPI_IRECV(buf4, Dim, MPI_REAL, RANK+1, 0, MPI_COMM_WORLD, 
   REQUEST2, IERROR)
  call MPI_WAIT(REQUEST2, MPI_STATUS_IGNORE, IERROR)
endif
```
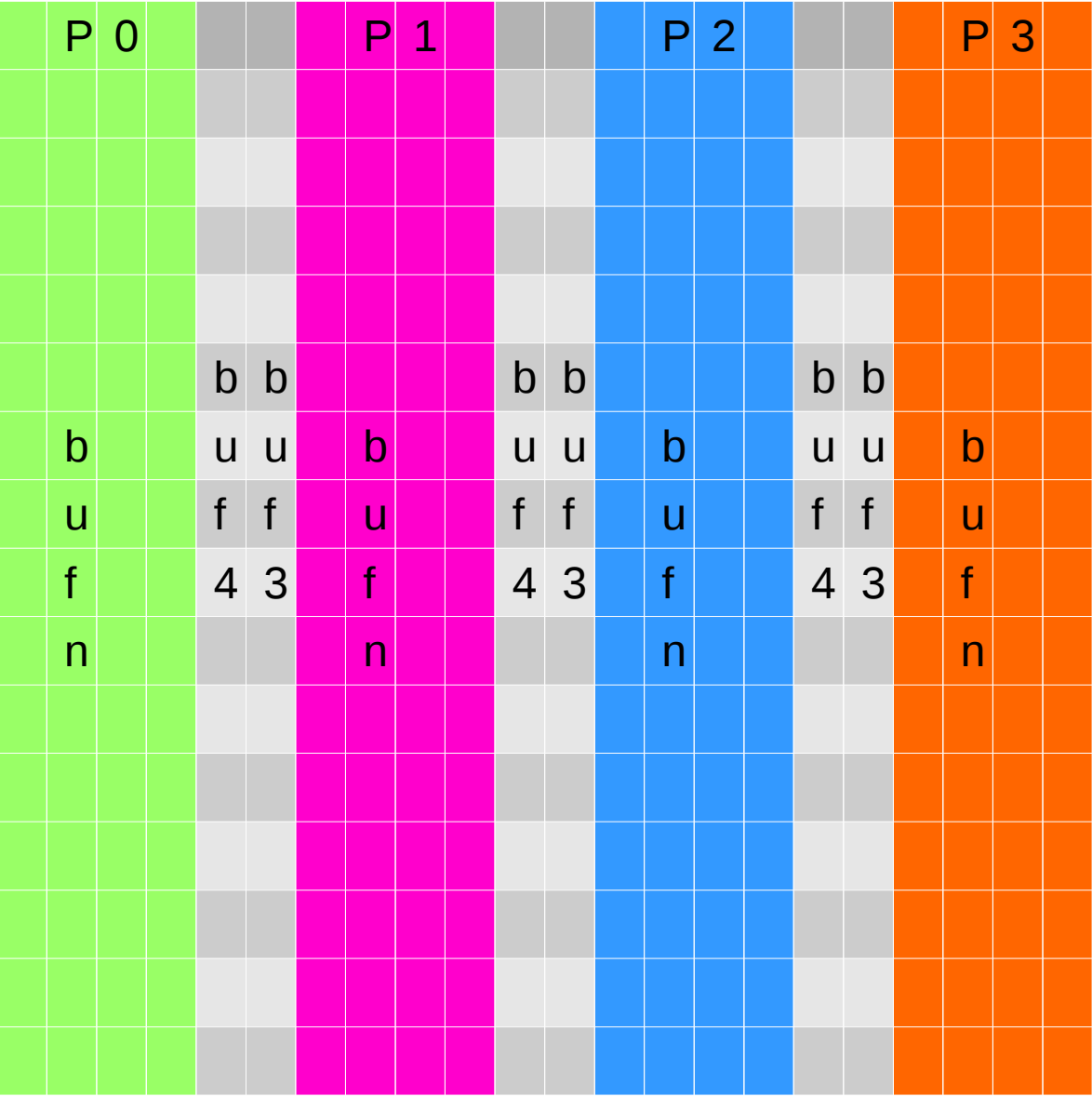

# 1D MPI parallelization non-blocking communications

**call** MPI\_GATHER(bufn, nel\*Dim, MPI\_REAL, buffin, nel\*Dim, MPI\_REAL, 0, MPI COMM WORLD, IERROR)

```
if(RANK==0) then
  DO i=1,Dim+2 DO j=1,Dim+2
         write(7,*) j, i, buffin(j,i)
      ENDDO 
    ENDDO 
endif
```
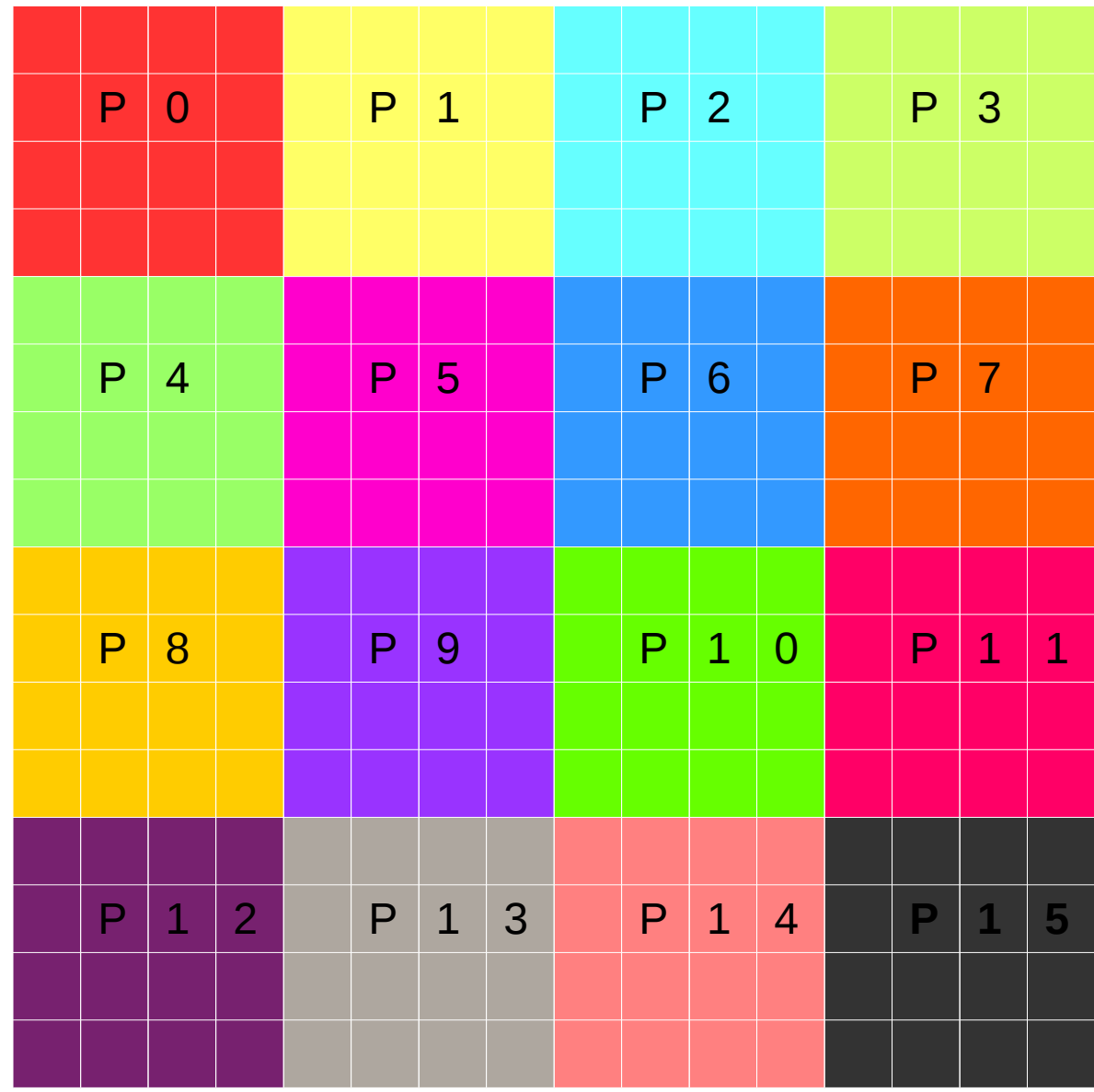

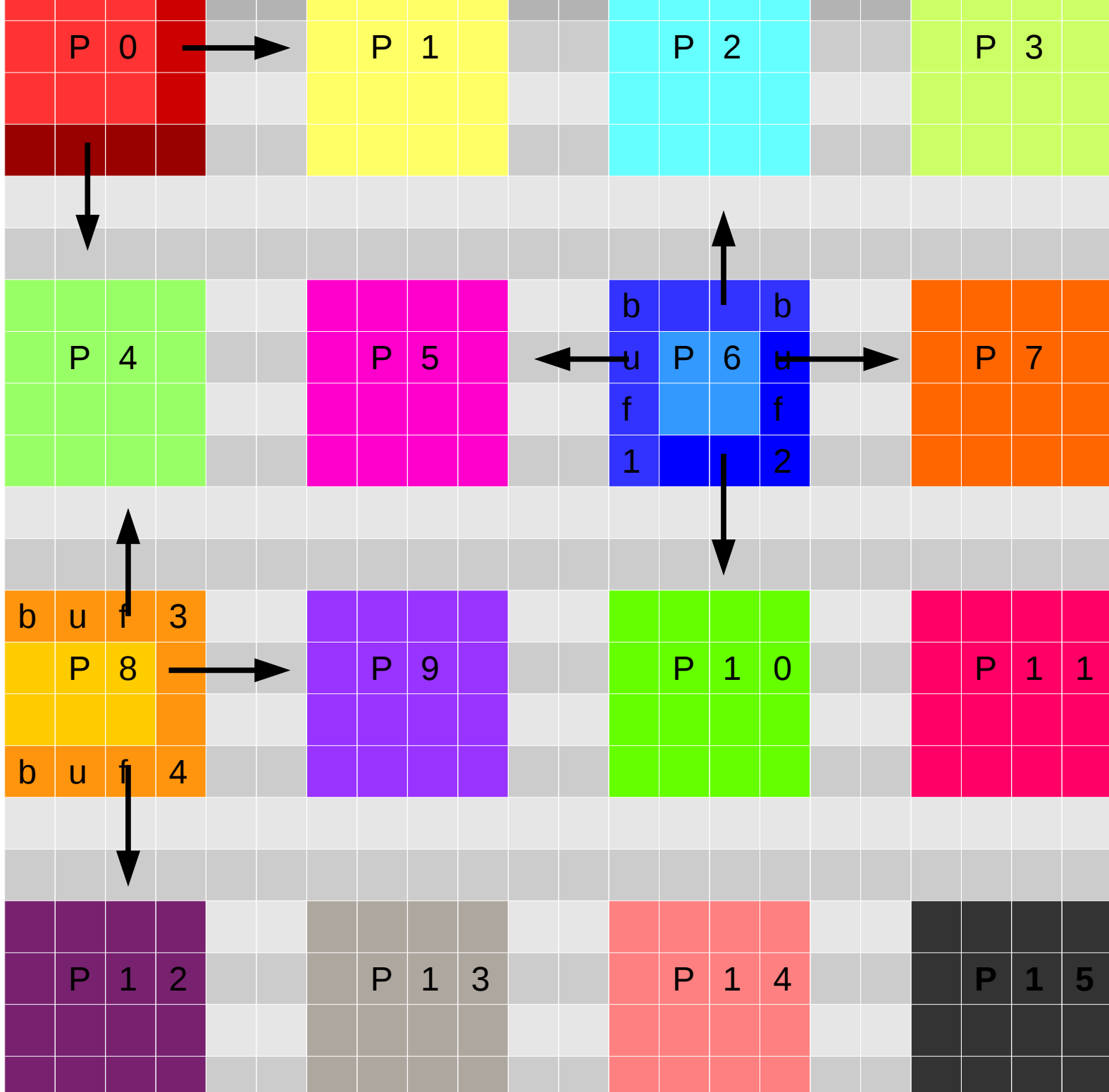

a sa

a sa

# 2D MPI non-blocking send

**if**(MOD(RANK,nppl).**ne**.0) **then**

 **call** MPI\_ISEND(buf1, nel, MPI\_REAL, RANK-1, 0, MPI\_COMM\_WORLD, REQUEST, IERROR)

**endif**

```
if(MOD((RANK+1),nppl).ne.0) then
     call MPI_ISEND(buf2, nel, MPI_REAL, RANK+1, 0, MPI_COMM_WORLD, 
           REQUEST, IERROR)
```
**endif**

```
if(RANK.ge.nppl) then
     call MPI_ISEND(buf3, nel, MPI_REAL, RANK-nppl, 0, MPI_COMM_WORLD, 
       REQUEST, IERROR)
```
#### **endif**

**if**(RANK**.lt**.(CSIZE-nppl)) **then call** MPI\_ISEND(buf4, nel, MPI\_REAL, RANK+nppl, 0, MPI\_COMM\_WORLD, REQUEST, IERROR)

**endif**

# 2D MPI non-blocking receive

**if**(MOD(RANK,nppl).ne.0) then

 **call** MPI\_IRECV(buf5, nel, MPI\_REAL, RANK-1, 0, MPI\_COMM\_WORLD, REQUEST1, IERROR)

**call** MPI\_WAIT(REQUEST1, MPI\_STATUS\_IGNORE, IERROR)

#### **endif**

**if**(MOD((RANK+1),nppl).ne.0) then **call** MPI\_IRECV(buf6, nel, MPI\_REAL, RANK+1, 0, MPI\_COMM\_WORLD, REQUEST2, IERROR) **call** MPI\_WAIT(REQUEST2, MPI\_STATUS\_IGNORE, IERROR) **endif**

**if**(RANK.ge.nppl) then **call** MPI\_IRECV(buf7, nel, MPI\_REAL, RANK-nppl, 0, MPI\_COMM\_WORLD, REQUEST3, IERROR) **call** MPI\_WAIT(REQUEST3, MPI\_STATUS\_IGNORE, IERROR) **endif**

**if**(RANK.lt.(CSIZE-nppl)) then **call** MPI\_IRECV(buf8, nel, MPI\_REAL, RANK+nppl, 0, MPI\_COMM\_WORLD, REQUEST4, IERROR) **call** MPI\_WAIT(REQUEST4, MPI\_STATUS\_IGNORE, IERROR) **endif**

# 2D MPI combining & printing

**call** MPI\_GATHER(bufn, nel\*nel, MPI\_REAL, buffin, nel\*nel, MPI\_REAL, 0, MPI\_COMM\_WORLD, IERROR)

```
if(RANK==0) then
   DO i=2,Dim+1
      DO j=2,Dim+1
         write(7,*) j, i, buffin(j,i)
       ENDDO 
    ENDDO
endif
```